## **Demandes**

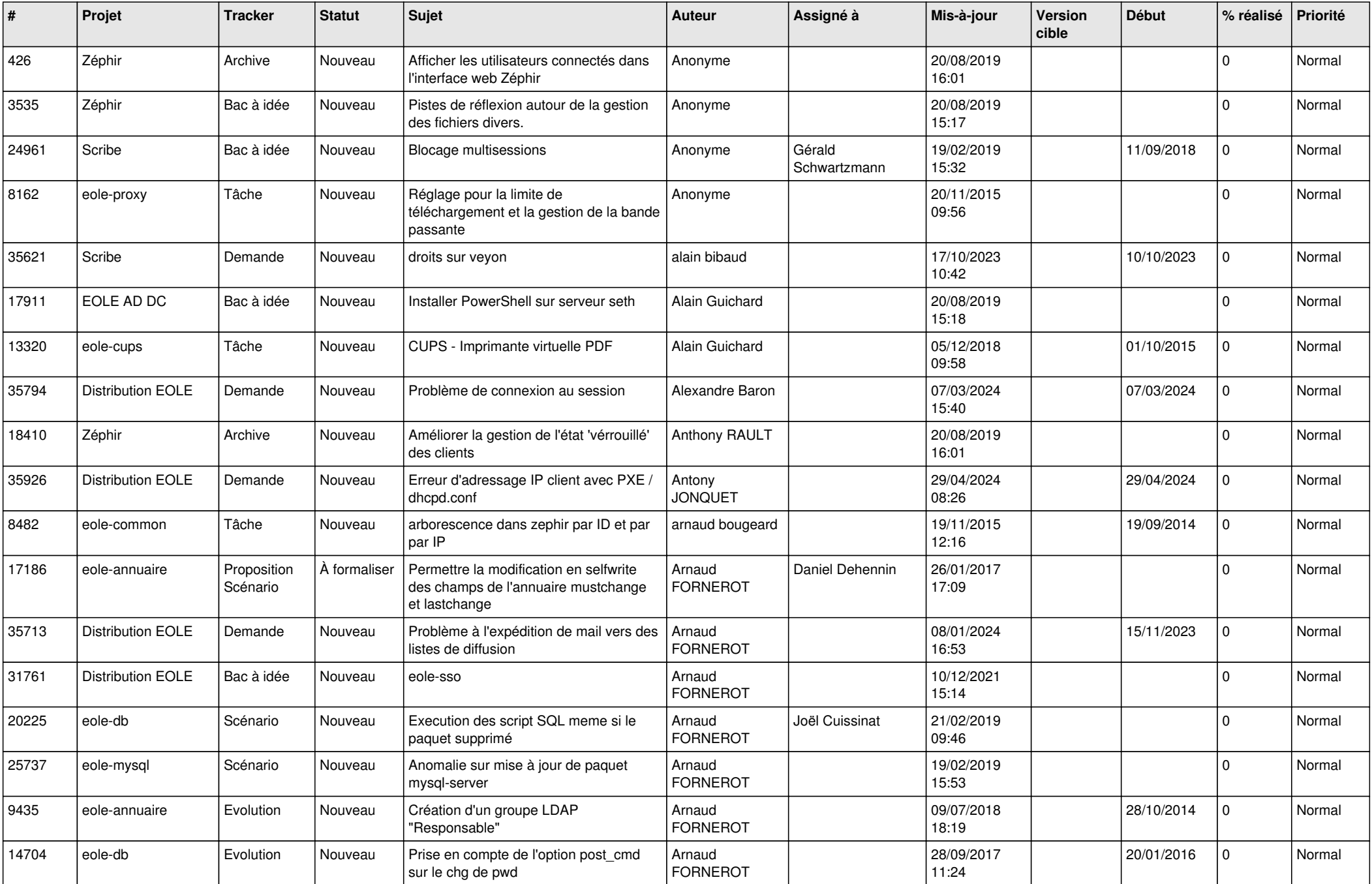

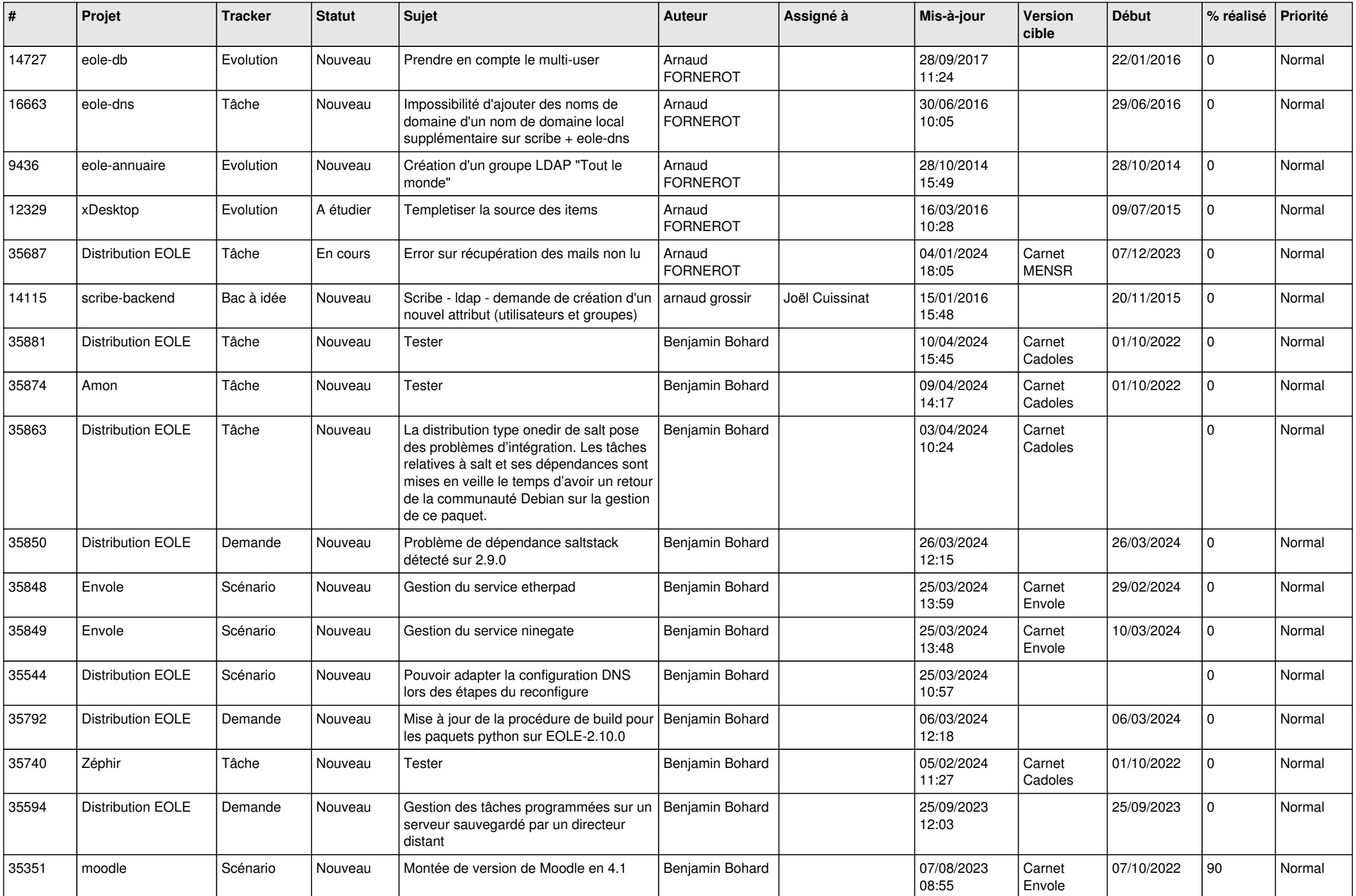

![](_page_2_Picture_551.jpeg)

![](_page_3_Picture_548.jpeg)

![](_page_4_Picture_657.jpeg)

![](_page_5_Picture_675.jpeg)

![](_page_6_Picture_506.jpeg)

![](_page_7_Picture_558.jpeg)

![](_page_8_Picture_544.jpeg)

![](_page_9_Picture_593.jpeg)

![](_page_10_Picture_557.jpeg)

![](_page_11_Picture_559.jpeg)

![](_page_12_Picture_539.jpeg)

![](_page_13_Picture_677.jpeg)

![](_page_14_Picture_660.jpeg)

![](_page_15_Picture_568.jpeg)

![](_page_16_Picture_594.jpeg)

![](_page_17_Picture_629.jpeg)

![](_page_18_Picture_610.jpeg)

![](_page_19_Picture_616.jpeg)

![](_page_20_Picture_647.jpeg)

![](_page_21_Picture_618.jpeg)

![](_page_22_Picture_718.jpeg)

![](_page_23_Picture_782.jpeg)

![](_page_24_Picture_535.jpeg)

![](_page_25_Picture_546.jpeg)

![](_page_26_Picture_596.jpeg)

![](_page_27_Picture_600.jpeg)

![](_page_28_Picture_139.jpeg)

**...**